**cell division**

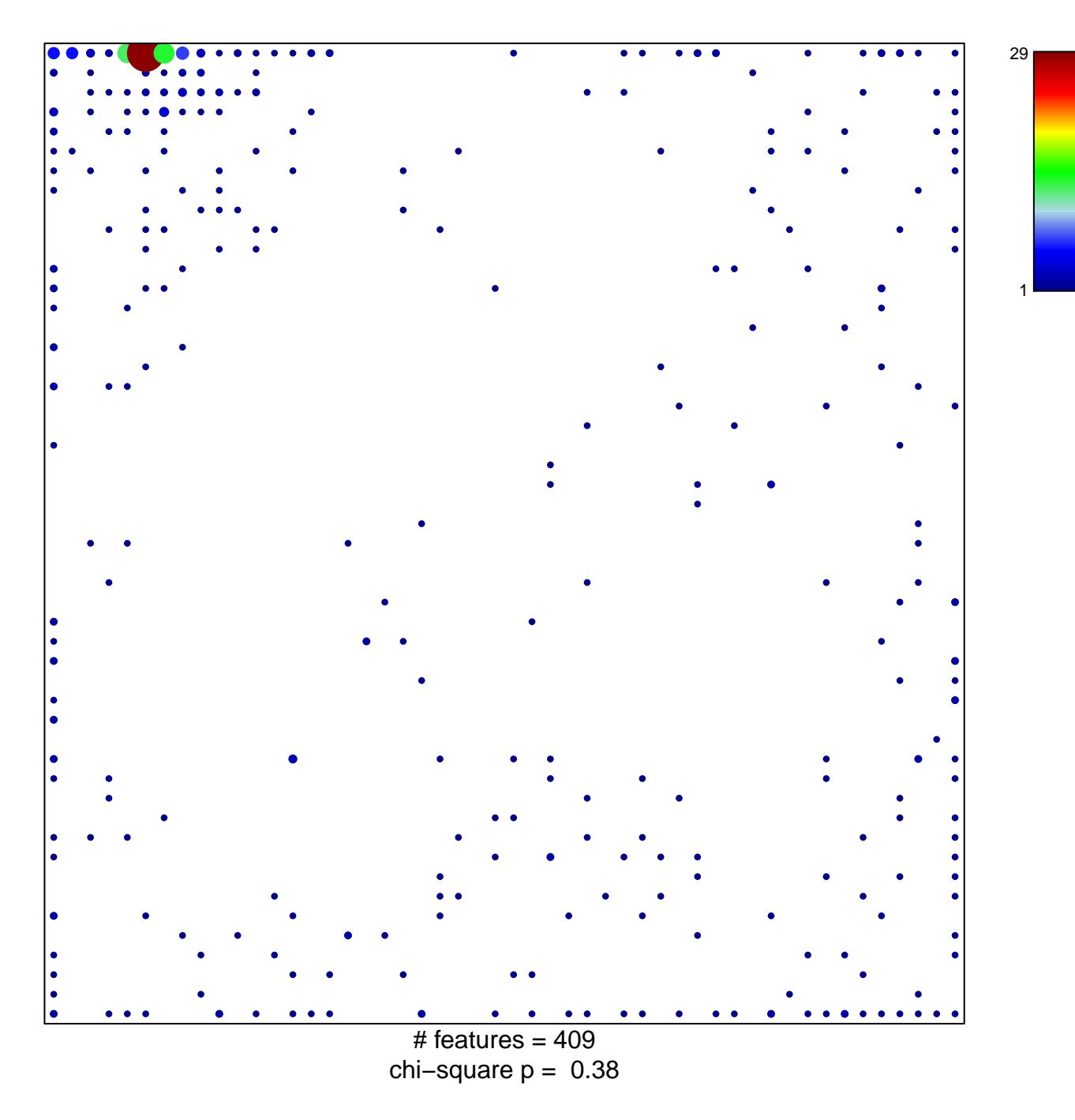

## **cell division**

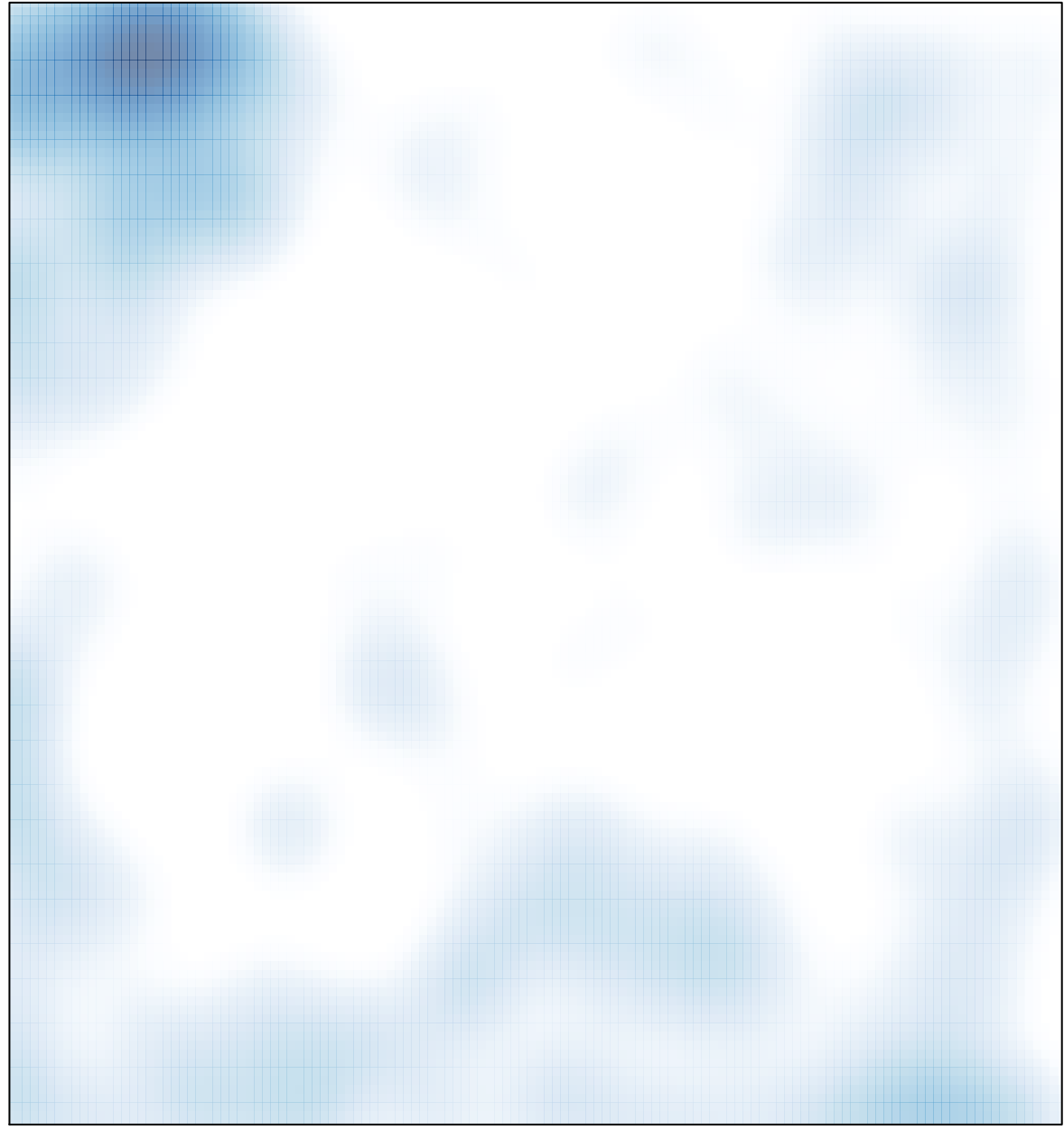

 $#$  features = 409, max = 29